### **Effortless Secrets Management in Kubernetes: Streamlining App Deployment with GitOps and ArgoCD using the HashiCorp Vault Injector**

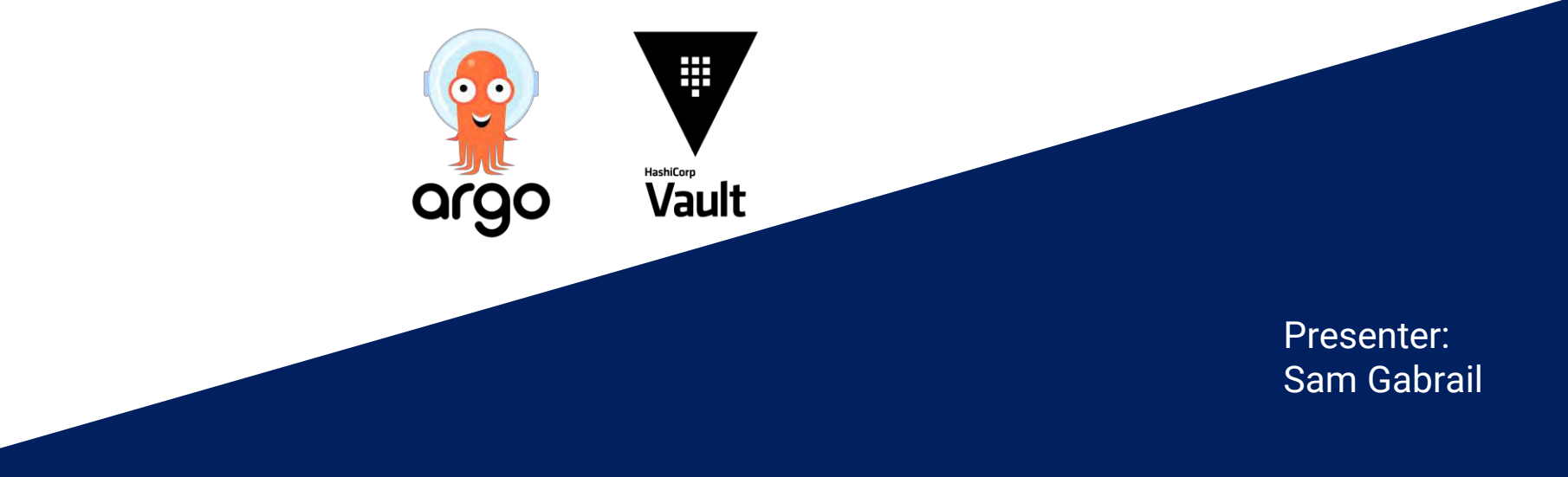

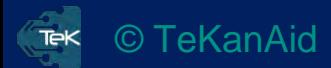

Intro to GitOps with ArgoCD

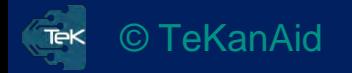

## Intro to GitOps with ArgoCD

- **ArgoCD** is implemented as a **Kubernetes controller** which **continuously monitors** running **applications**
- It **compares** the current, **live state** against the **desired target state** (as specified in the **Git repo**)
- A deployed application whose **live state deviates** from the **target state** is considered **OutOfSync**
- ArgoCD **reports & visualizes** the **differences**, while providing facilities to automatically or manually **sync** the live state back to the desired target state
- Any **modifications** made to the **desired target state** in the **Git repo** can be **automatically** applied and reflected in the specified **target environments**

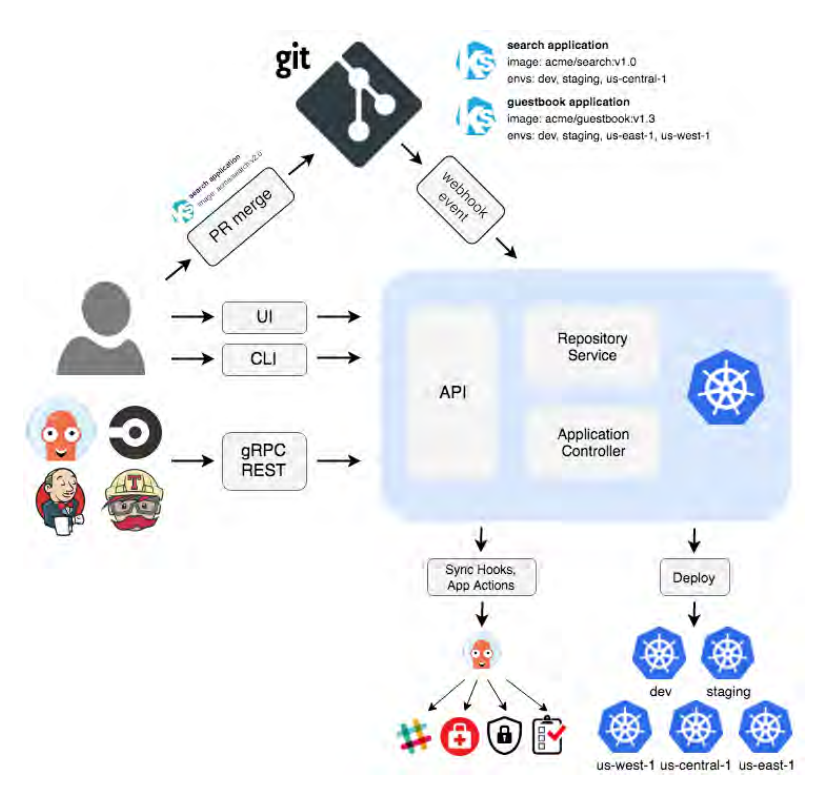

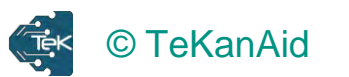

School App Introduction

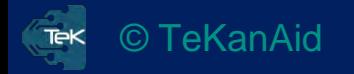

### School App Introduction

#### A simple demo app for online courses

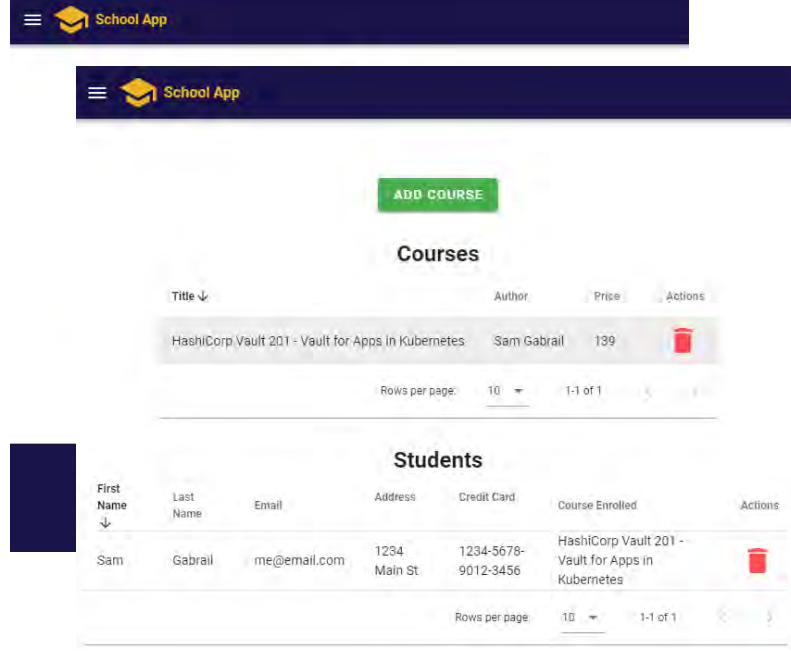

#### School App  $\equiv$ **Courses HASHICORP VAULT 201 VAULT FOR APPS IN KUBERNETES** BY SAM GABRATI HashiCorp Vault 201 - Vault for Apps in Kubernetes Learn how to use HashiCorp Vault for your applications in Kubernetes Sam Gabrail **ENROLL** 139 **HOME ABOUT** © SchoolApp 2022 - A Demo App by TeKanAid Solutions Inc. Version v0.5.8

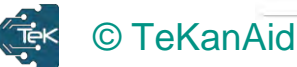

#### School App Components

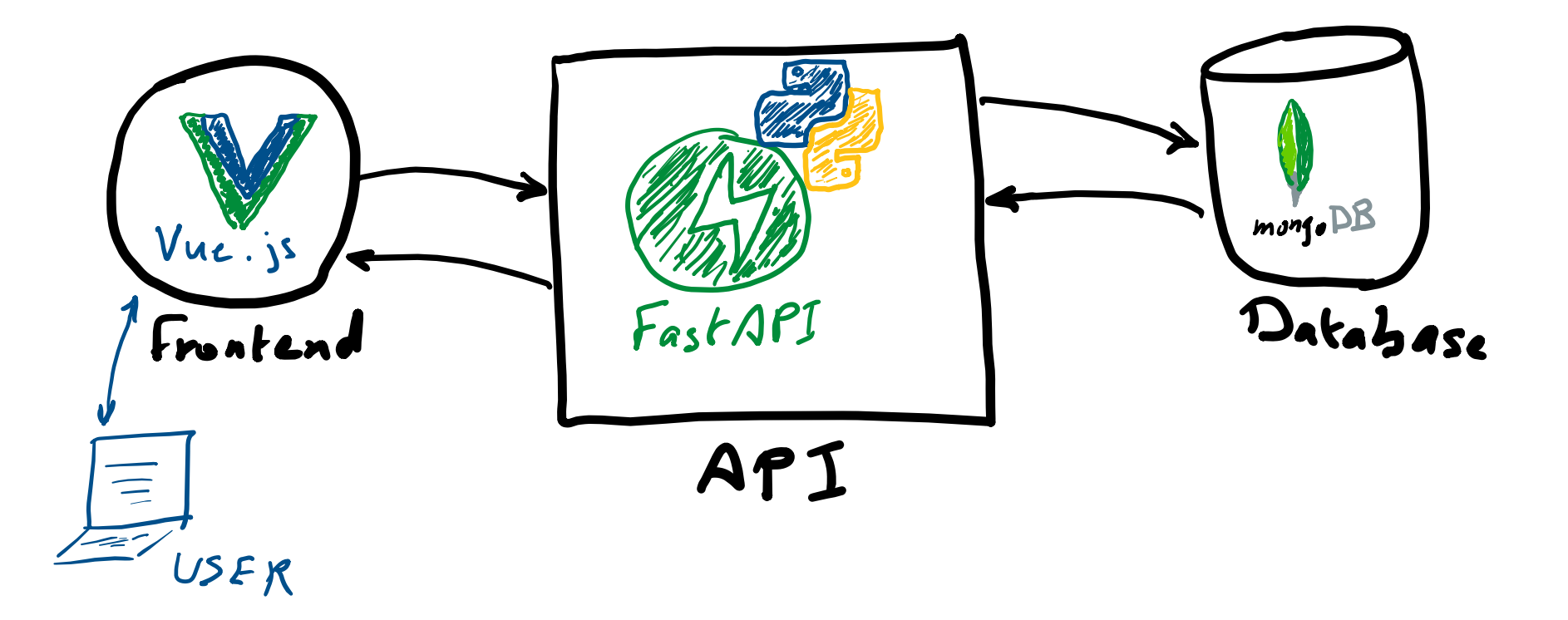

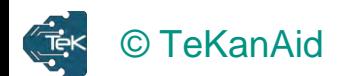

## **School App K8s Output**

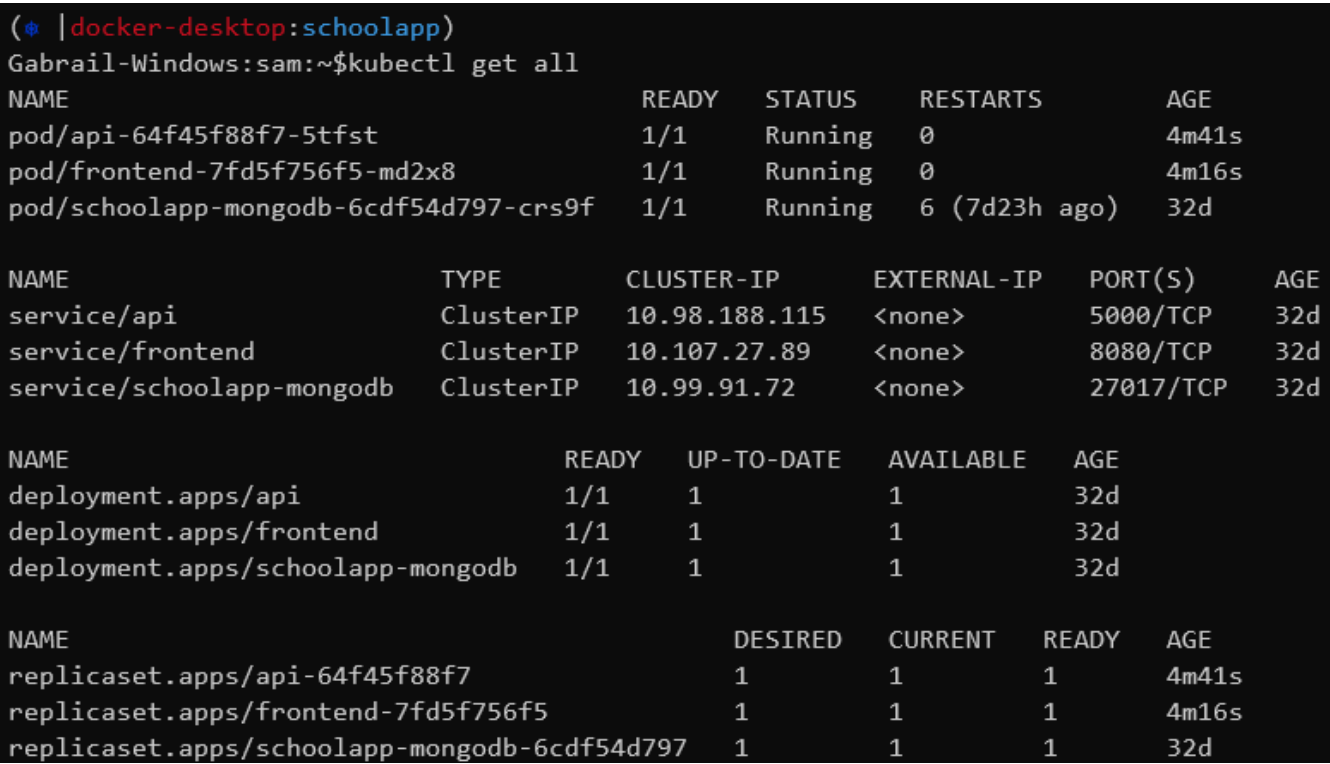

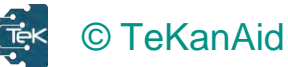

# **Add Vault to the School App**

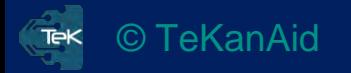

#### **Add Vault to the School App**

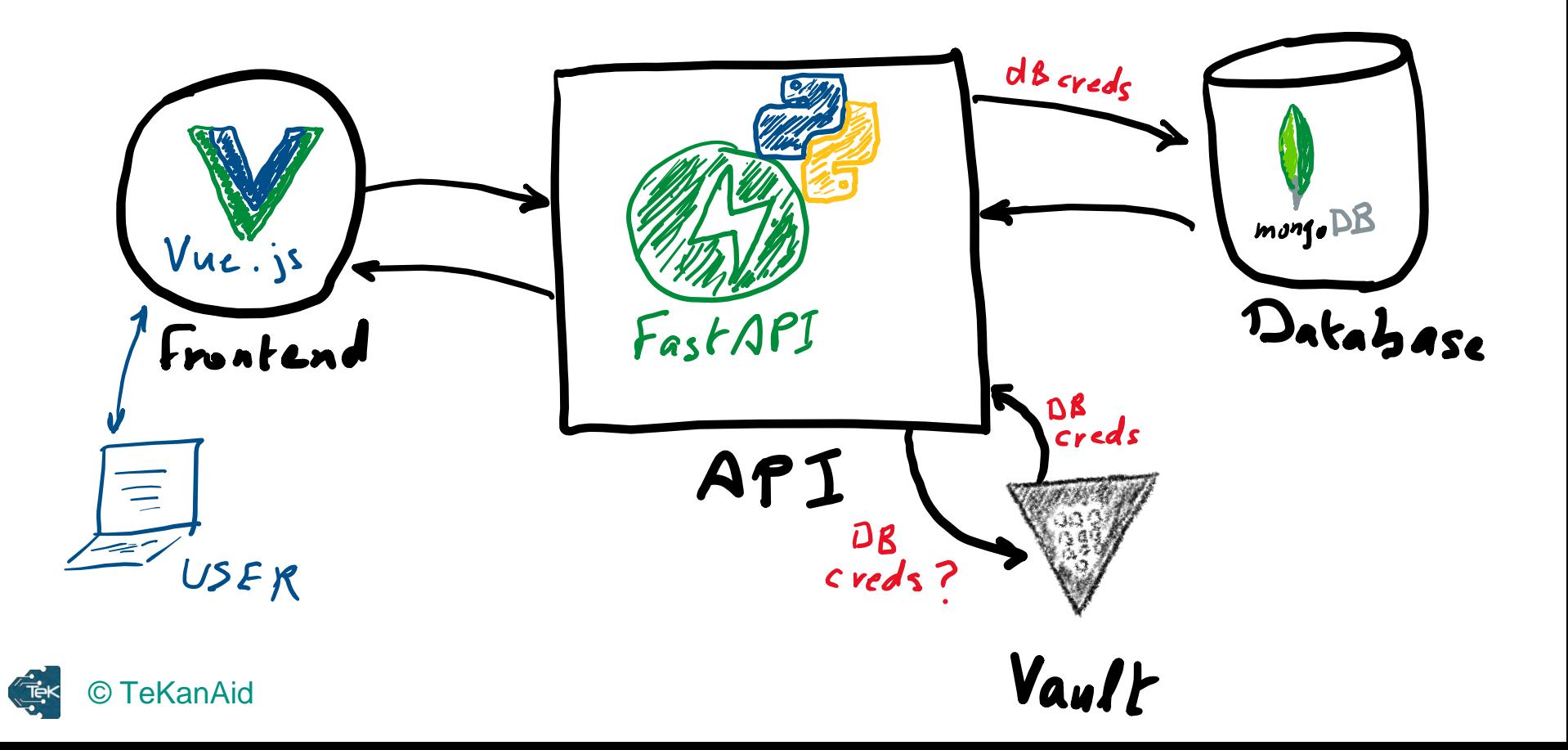

#### **Kubernetes Auth Method**

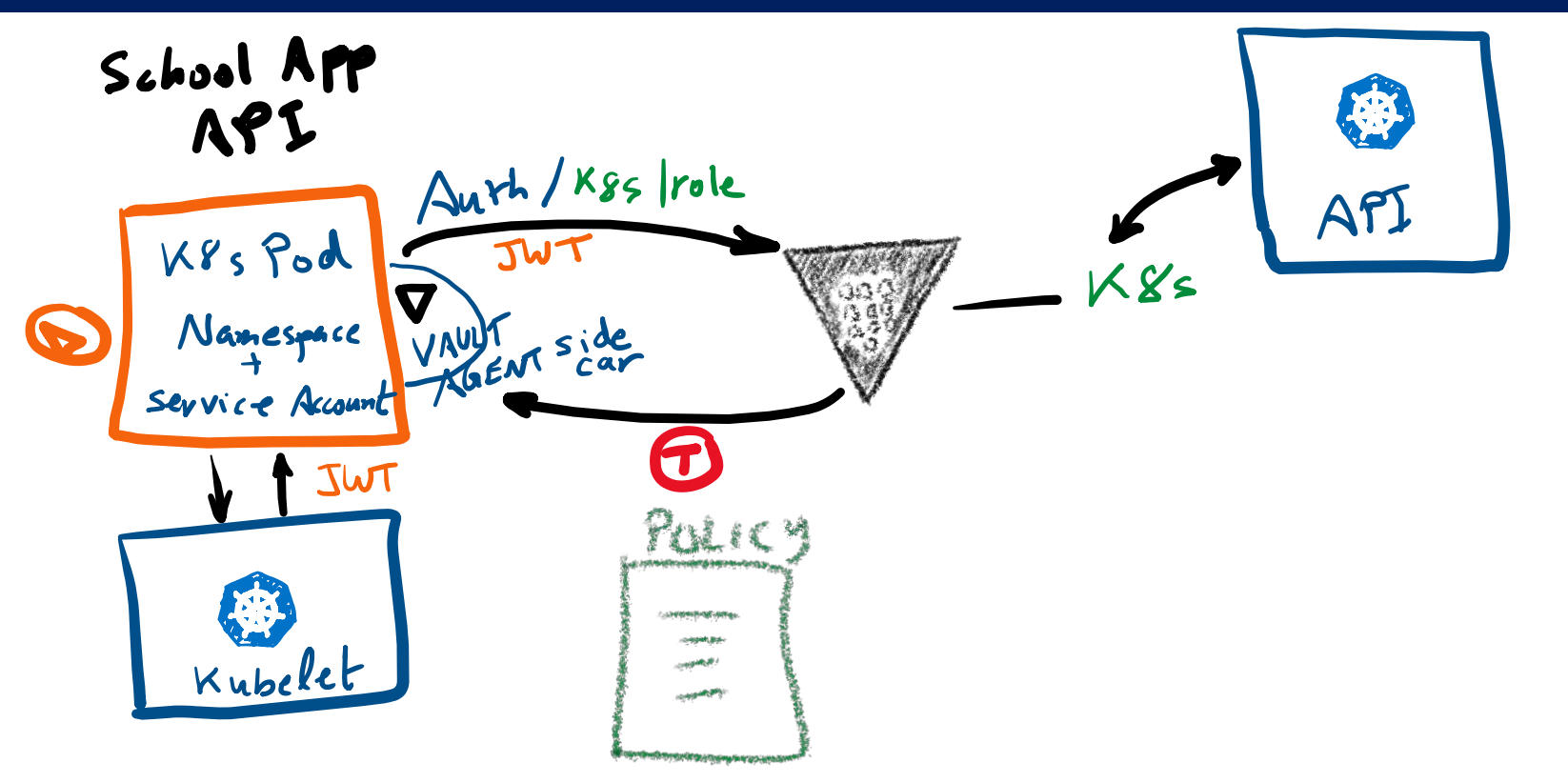

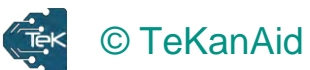

The Vault Agent Sidecar Injector Overview

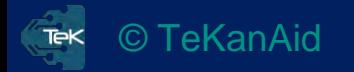

### **Vault Agent Workflow in K8s**

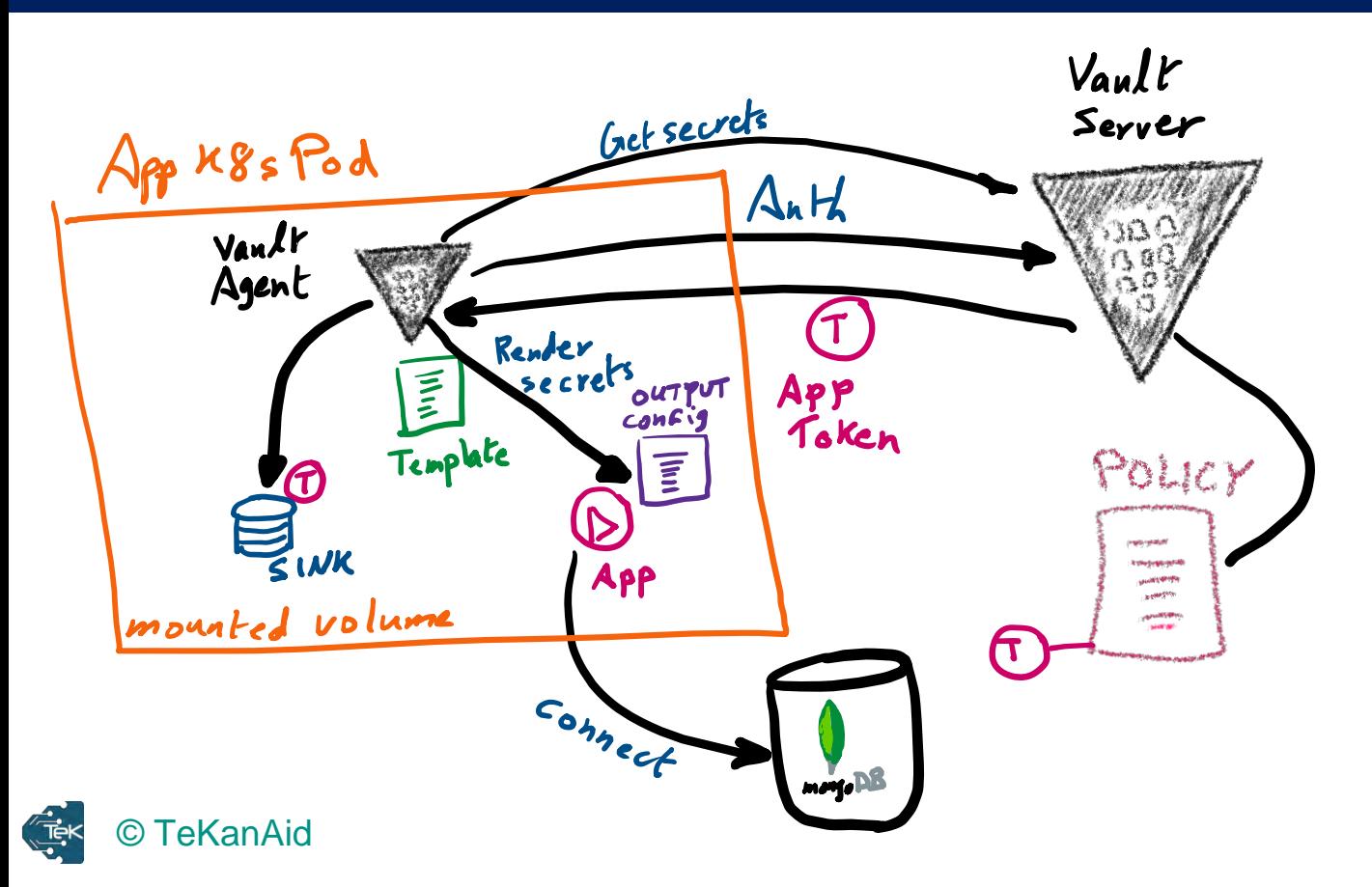

### The Vault Agent Sidecar Injector Overview

- The Vault Agent Injector **alters pod specifications** to include **Vault Agent containers** that render **Vault secrets**  to a **shared memory volume** using **Vault Agent Templates**
- **App containers** within the pod can **consume Vault secrets from the shared volume** without being Vault aware
- The injector is a [Kubernetes Mutation Webhook Controller](https://kubernetes.io/docs/reference/access-authn-authz/admission-controllers/)
- It works by **intercepting** pod **CREATE** and **UPDATE** events in Kubernetes
- The controller parses the event and looks for the metadata **annotation** vault.hashicorp.com/agent-inject: true
- If found, the controller will **alter** the pod specification based on **other annotations** present

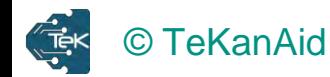

### **Mutation Effects**

- **Every container** in the **pod** will be configured to **mount** a **shared memory volume.** This volume is mounted to /vault/secrets by default and will be used by the Vault Agent containers for **sharing secrets** with the **other containers** in the **pod**
- Two types of Vault Agent containers can be injected: **init** and **sidecar**
- The **init** container will **prepopulate** the shared memory volume with the requested secrets **prior** to the other **containers starting**
- The **sidecar** container will continue to authenticate and render secrets to the same location as the pod runs
- Using **annotations**, the **init** and **sidecar** containers **may be disabled**

Good for cronjobs

Good for longlived containers

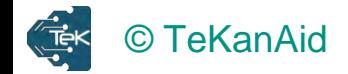

### Vault Agent Config to Render Secrets

- There are **two methods** of configuring the Vault Agent containers to render secrets:
	- the vault.hashicorp.com/agent-inject-secret **annotation**, or
	- a **configuration map** containing Vault Agent configuration files
- Only **one** of these methods may be used **at any time**
- The **configuration map** can provide **more details** for configuration beyond the annotations

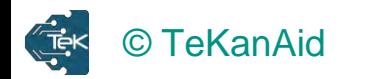

### School App Annotations Example

#### $\bullet\hspace{0.4mm}\bullet\hspace{0.4mm}\bullet\hspace{0.4mm}$

#### annotations:

vault.hashicorp.com/agent-inject: "true" vault.hashicorp.com/agent-inject-token: "true" vault.hashicorp.com/agent-inject-status: "update" vault.hashicorp.com/role: "schoolapp" vault.hashicorp.com/secret-volume-path: "/app/secrets/"

Configures Vault Agent to share the Vault token with other containers in the pod. This is helpful for Vault aware apps that need to communicate directly with Vault but require autoauthentication provided by Vault Agent

Blocks further mutations by adding the value injected to the pod after a successful mutation.

Will render the Vault token in the file called: /app/secrets/token

**Full list of Annotations:** 

https://www.vaultproject.io/docs/platform/k8s/injector/annotations

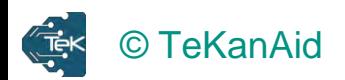

Vault Agent Templates

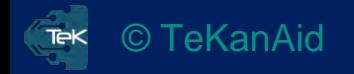

### Vault Agent Templates Overview

- **Vault Agent** uses the **Consul Template** project to render secrets
- This is useful for **Vault unaware apps**
- The **app's file system** has the **secrets dropped** in by **Vault**
- The **app doesn't talk** to **Vault** directly
- All it needs to know is what **files to find the secrets** in

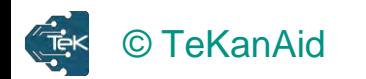

#### Vault Agent Templates Workflow

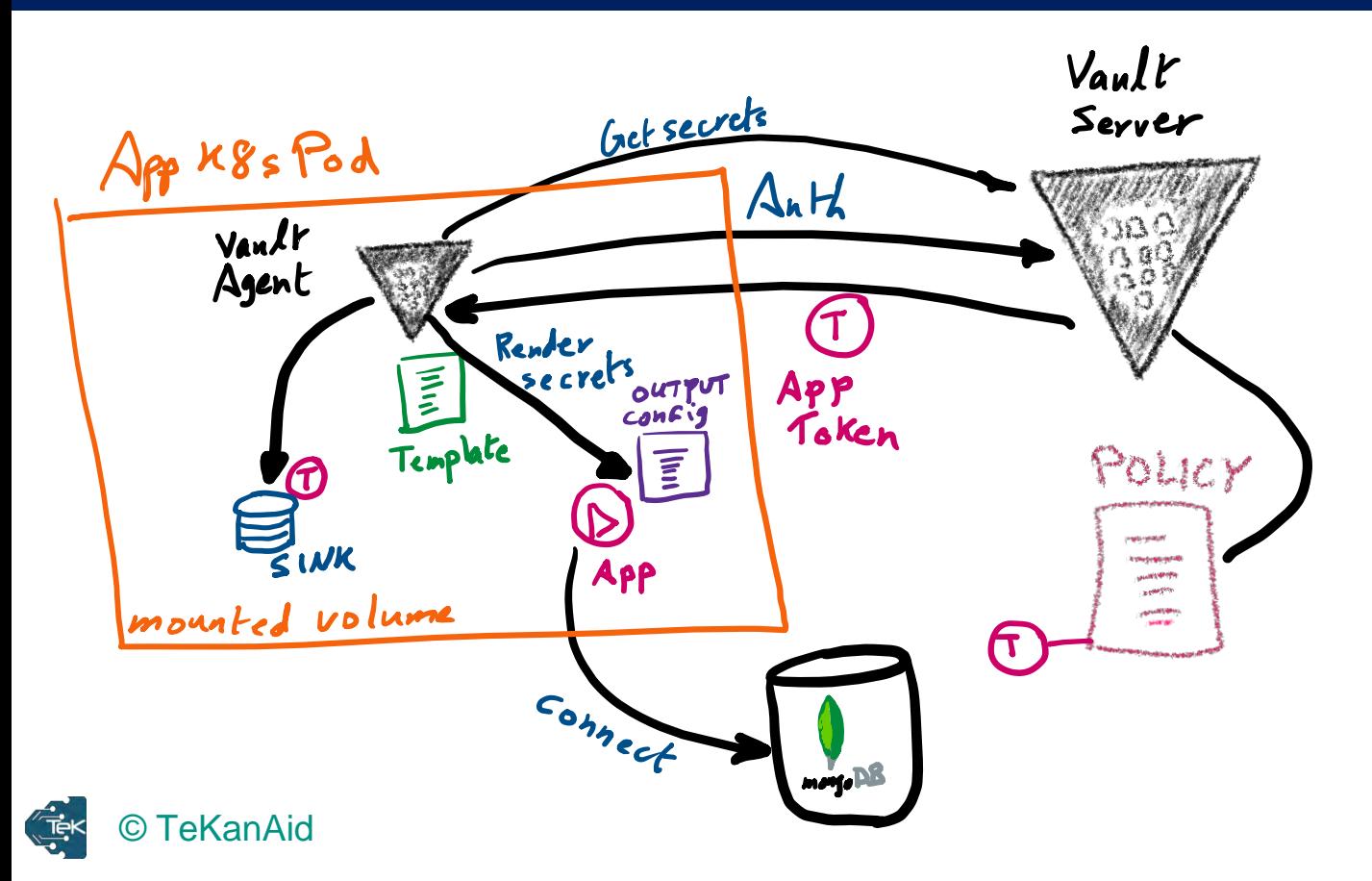

### Vault Agent Templates with Annotations

#### annotations:

vault.hashicorp.com/agent-inject: "true"

```
vault.hashicorp.com/agent-inject-token: "true"
```
vault.hashicorp.com/agent-inject-status: "update"

vault.hashicorp.com/role: "schoolapp"

vault.hashicorp.com/secret-volume-path: "/app/secrets/"

vault.hashicorp.com/agent-inject-secret-schoolapp-mongodb-username:

#### "internal/data/schoolapp/mongodb"

vault.hashicorp.com/agent-inject-secret-schoolapp-mongodb-password: "internal/data/schoolapp/mongodb"

vault.hashicorp.com/agent-inject-template-schoolapp-mongodb-username: |

{{- with secret "internal/data/schoolapp/mongodb" -}}

```
{{ .Data.data.schoolapp_DB_USERNAME }}
```

```
{f - end - }
```
vault.hashicorp.com/agent-inject-template-schoolapp-mongodb-password: |

```
{{- with secret "internal/data/schoolapp/mongodb" -}}
```
{{ .Data.data.schoolapp\_DB\_PASSWORD }}

 $\{ - \text{end } - \}$ 

#### **EKanAid**

**Expected Output in Container:** cat /app/secrets/schoolappmongodb-username schoolapp cat /app/secrets/schoolappmongodb-password mongoRootPass

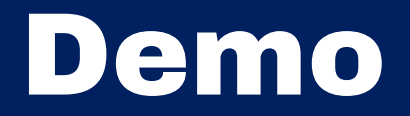

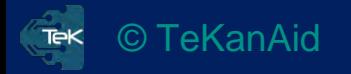